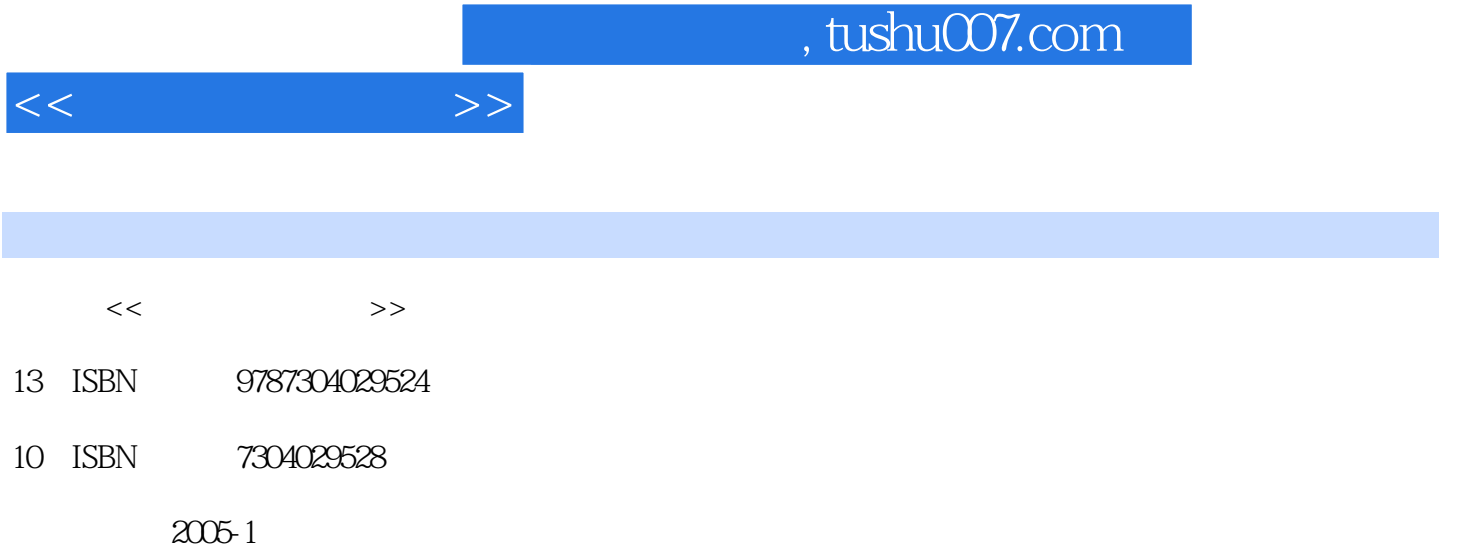

页数:296

PDF

更多资源请访问:http://www.tushu007.com

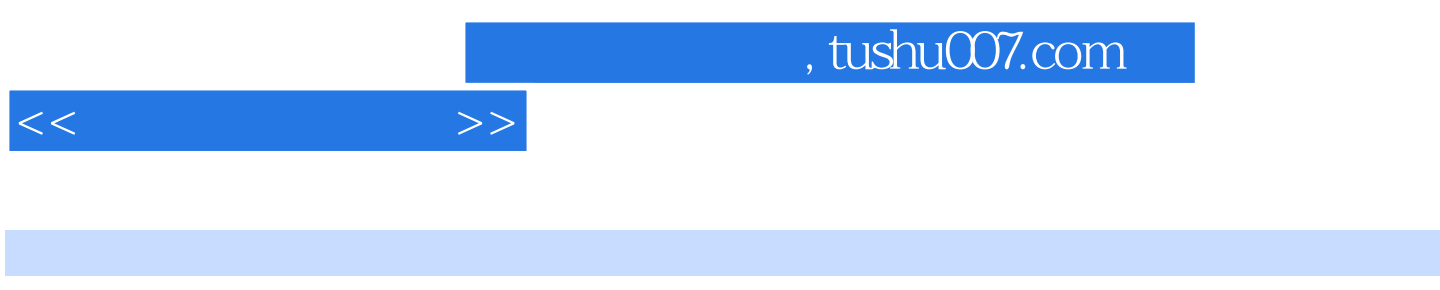

Photoshop7.0

ainter Painter Painter Painter Painter Painter Painter Painter Painter Painter Painter Painter Painter Painter

 $<<$   $>>$ 

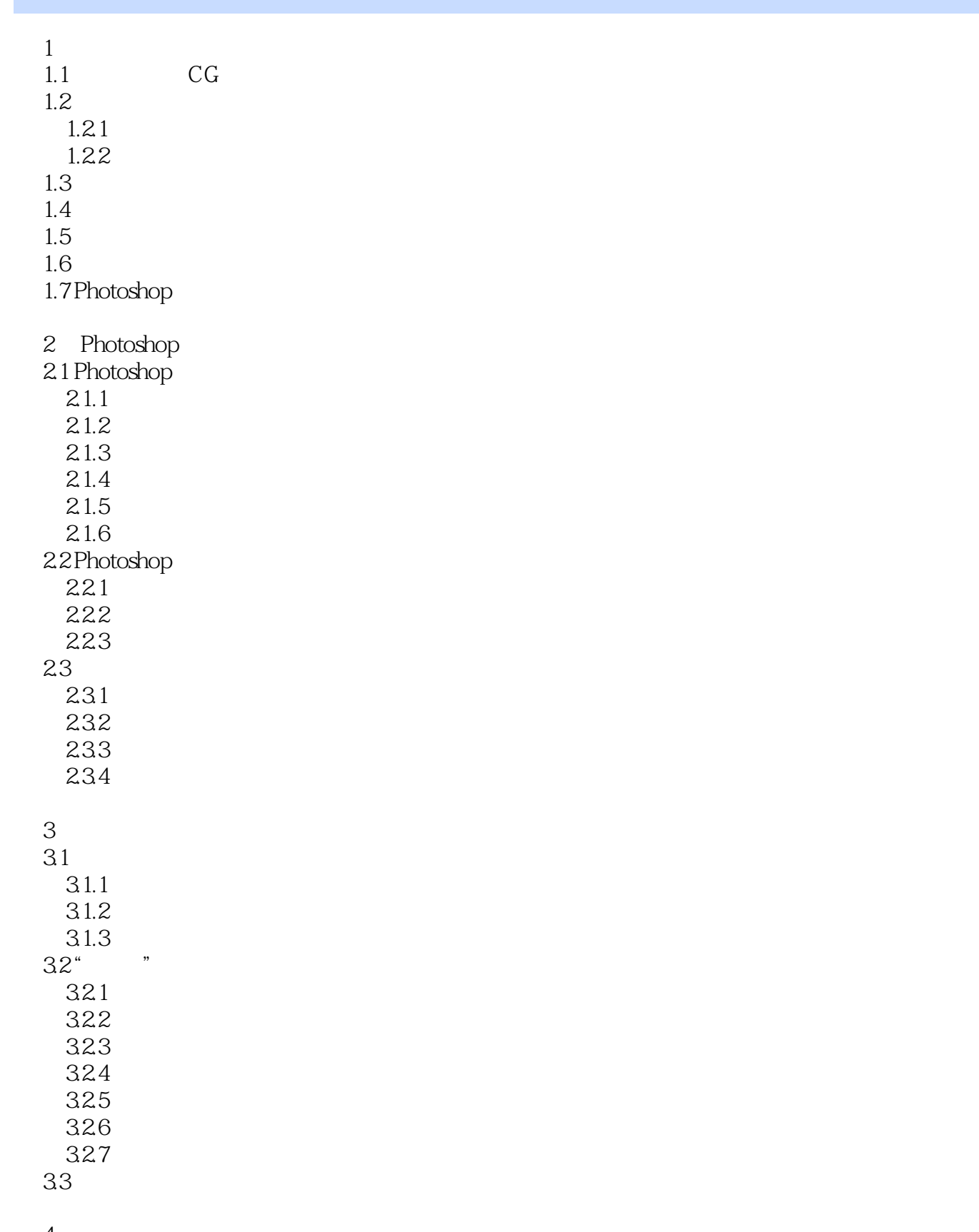

 $<<$ 

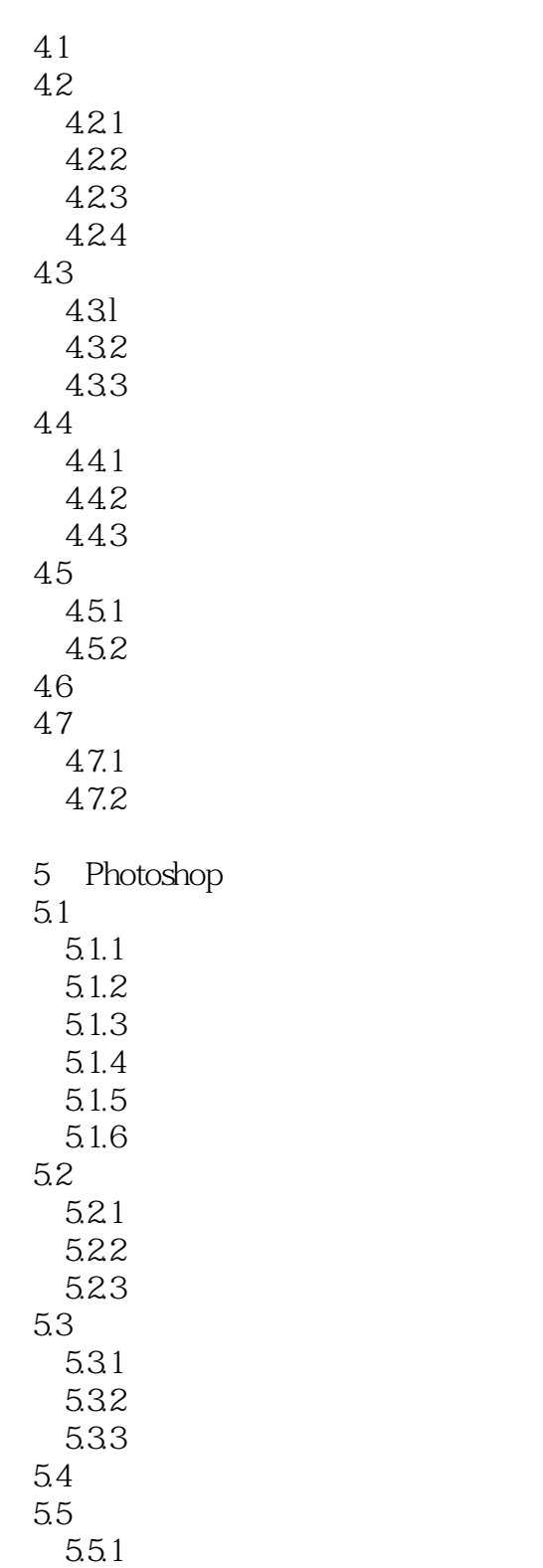

 $5.5.2$  $56$  $561$  $5.62$ <br> $5.7$  $57$ 

 $5.7.1$ 

 $<<$ 

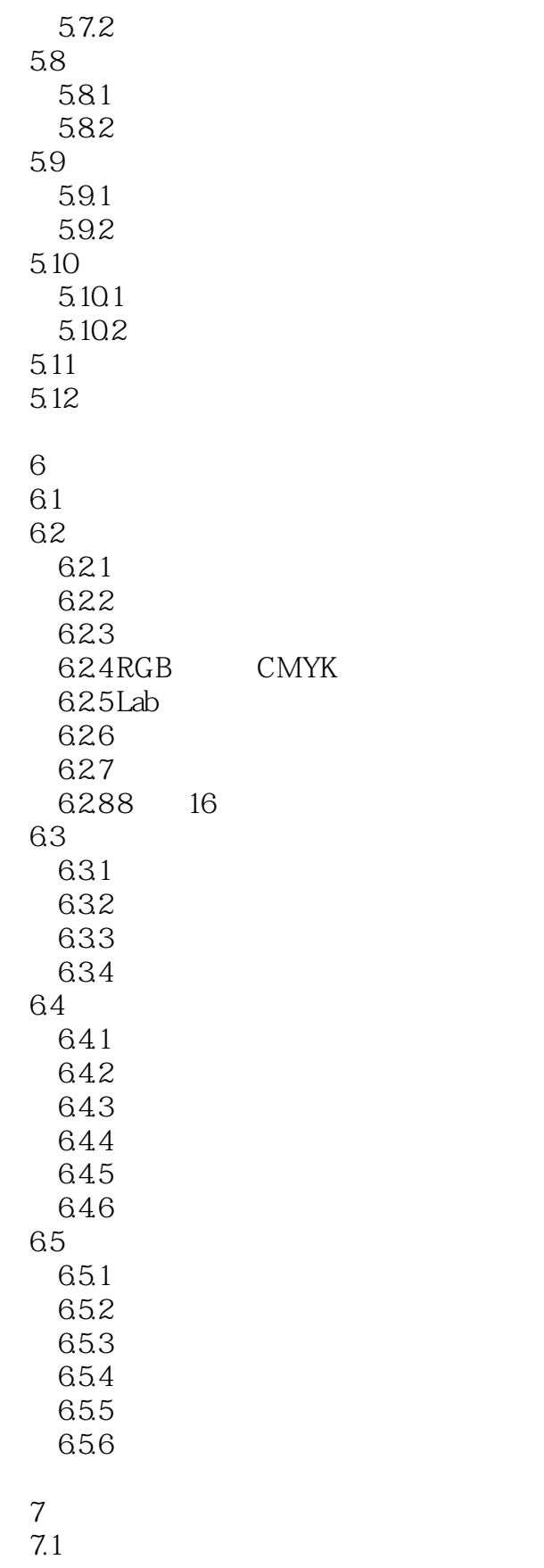

 $<<$ 

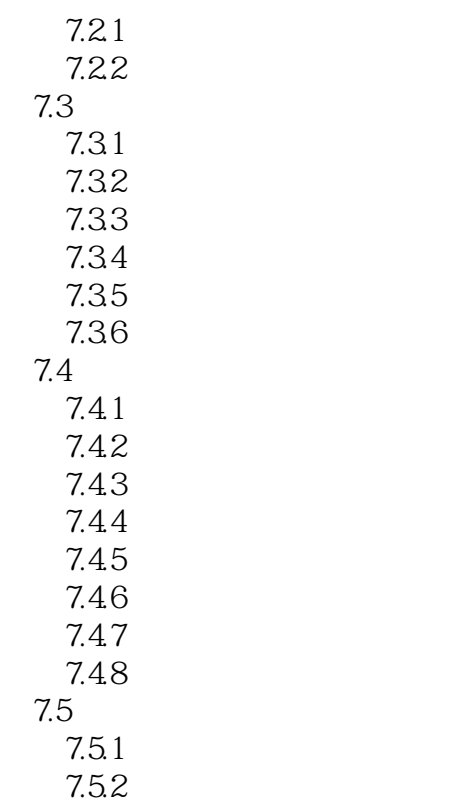

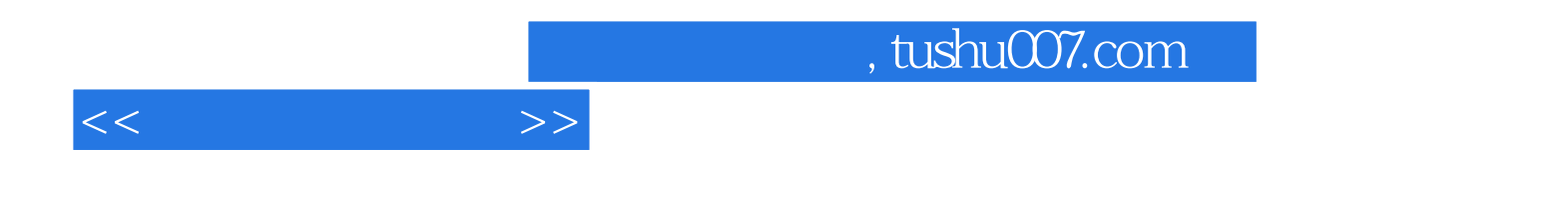

本站所提供下载的PDF图书仅提供预览和简介,请支持正版图书。

更多资源请访问:http://www.tushu007.com